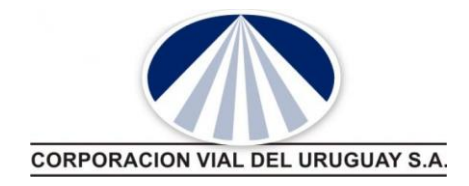

Montevideo, 29 de abril de 2020

## **LICITACIÓN S/37: "Servicio de Auxilio Mecánico y Traslado de vehículos en Rutas Nacionales"**

**CND-CVU/CC/18/178/2020**

# **COMUNICADO N° 2**

Al amparo de lo dispuesto en el pliego de licitación, se realiza la siguiente enmienda:

**Se sustituye el Procedimiento de: PRESENTACIÓN Y APERTURA DE OFERTAS, por el siguiente:**

#### **Procedimiento para la Presentación de Ofertas Electrónicas:**

A las empresas que hayan adquirido el pliego de licitación, se les creará un usuario y se les enviará una contraseña para acceder al Sistema de Administración de Licitaciones de CVU (SAL) [\(https://licitaciones.cvu.com.uy\)](https://licitaciones.cvu.com.uy/), una vez que ingresen al SAL deberán modificar su contraseña.

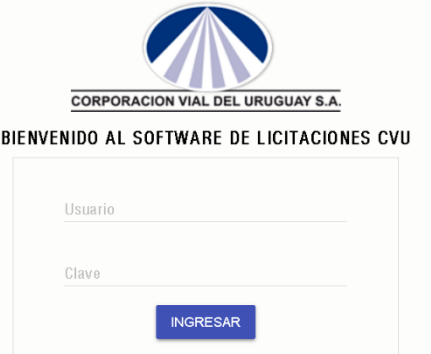

Una vez dentro del Sistema, recordar "CAMBIAR CLAVE", corroborar donde dice "Bienvenido" que figure el Nombre de la Empresa y dirigirse al campo "Agregar Archivos" para "subir" la oferta.

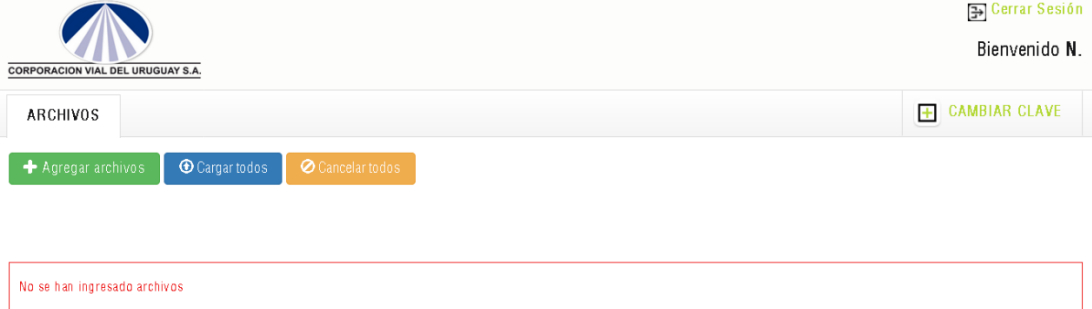

Rincón 528 piso 5 - Montevideo - Uruguay - Tel.: (+589) 2916 2680 - www.cvu.com.uy

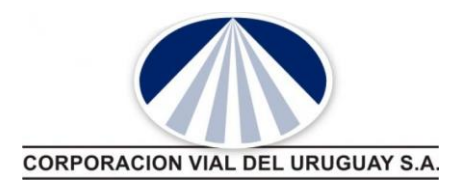

Los Archivos: Deben subir una Carpeta Zipeada, que debe cumplir con los siguientes requisitos: Nombre de la Carpeta Zipeada: "**CódigodeLicitación\_NombreEmpresa**", no puede haber espacios, puntos, comas, ni otro tipo de caracter, solo respetar el formato indicado anteriormente. Dentro de esa carpeta, **los archivos con la información deben estar en formato PDF y con la firma electrónica del o los representantes de la Empresa en la última hoja de cada archivo.**

Cuando ingresen a la opción de "Agregar Archivos", allí deberán ubicar en el Directorio de su PC, la Carpeta Zipeada que contiene la oferta y seleccionar la misma. Se les mostrará el siguiente cuadro:

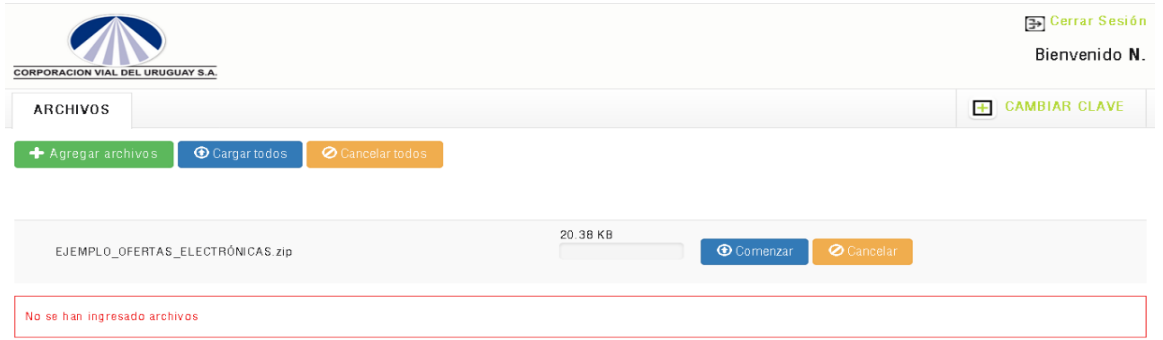

Luego "click" en Comenzar y se iniciará el proceso de carga de la Oferta. Que luego se mostrará de la siguiente manera:

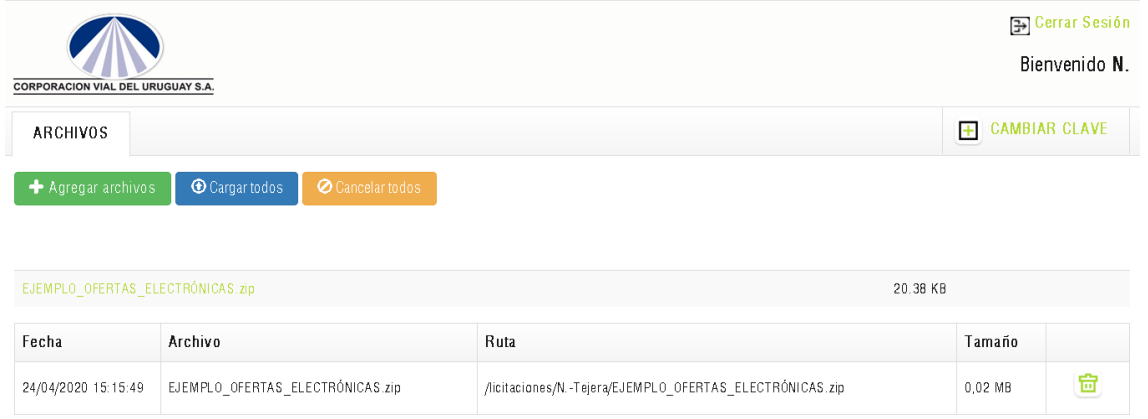

Una vez cargada la oferta Cerrar Sesión y finalizó el proceso.

#### **ACLARACIÓN:**

La Firma Electrónica debe gestionarla cada empresa para sus representantes a través de Abitab, allí se les entregará un token que les habilitará a utilizar la firma electrónica.

**Se establece como fecha límite para la presentación de ofertas, hasta el día 05 de mayo de 2020 a las 14 horas. Las ofertas que se presenten posterior al día y hora indicado, serán descalificadas.**

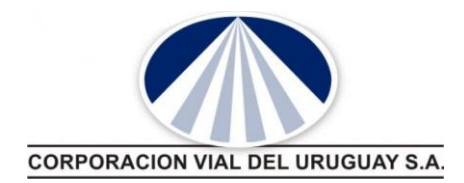

Al día siguiente a la presentación de las ofertas, las mismas se subirán a la Página Web de CVU en donde está el pliego y comunicados del llamado a licitación, para que puedan dar vista de toda la documentación que contiene cada oferta.

### **Por CORPORACION VIAL DEL URUGUAY S.A**

z Ing. Richard Serván Gerente

Rincón 528 piso 5 - Montevideo - Uruguay - Tel.: (+589) 2916 2680 - www.cvu.com.uv